# **CEE 3804 Homework 5 Solution**

# Problem 1

| A         | B                  | C       | D            | E          | F              | G               | Н                  | 1           | J             | K           | L                   | M       | N          | 0          | )                         |
|-----------|--------------------|---------|--------------|------------|----------------|-----------------|--------------------|-------------|---------------|-------------|---------------------|---------|------------|------------|---------------------------|
| City      | Bus Type           | Miles   | Route length |            |                |                 |                    |             |               |             |                     |         |            |            |                           |
| Atlanta   | Orion V            | 229,983 | 17.10        | Zhou       |                |                 |                    |             |               |             |                     |         |            |            |                           |
| Atlanta   | Van Hol AG500      | 155,416 | 18.06        | 2          | /19/2023 16:14 |                 |                    |             |               |             |                     |         |            |            |                           |
| Atlanta   | GMC RTS II         | 186,303 | 22.89        |            |                |                 |                    |             |               |             |                     |         |            |            |                           |
| Seattle   | GMC RTS II         | 125,296 | 19.70        |            |                |                 |                    |             |               |             |                     |         |            |            |                           |
| Orlando   | Van Hol AG500      | 191,490 | 15.27        | Count of B | us Type        | Column Labels 🔻 |                    |             |               |             |                     |         |            |            |                           |
| Atlanta   | Van Hol AG500      | 262,736 | 24.25        | Row Label  | · ·            | GMC RTS II      | New Flyer 40/60LFA | Orion V     | Van Hol AG500 | Grand Total |                     |         |            |            |                           |
| Seattle   | Van Hol AG500      | 352,426 | 24.64        | Atlanta    |                | 96              | 60                 | 57          | 80            | 293         |                     |         |            |            |                           |
| San Diego | Van Hol AG500      | 125,780 | 20.56        | Orlando    |                | 69              | 49                 | 59          | 86            | 263         |                     |         |            |            |                           |
| Seattle   | New Flyer 40/60LFA | 166,099 | 28.11        | San Diego  |                | 52              | . 44               | 31          | 44            | 171         |                     |         |            |            |                           |
| Seattle   | GMC RTS II         | 303,757 | 7.69         | Seattle    |                | 82              | 56                 | 48          | 87            | 273         | 0                   |         |            |            |                           |
| Seattle   | GMC RTS II         | 333,627 | 27.78        | Grand Tota | d .            | 299             | 209                | 195         | 297           | 1000        | Burnge of Scale ior | gen.    | 0          |            |                           |
| Orlando   | Orion V            | 358,828 | 16.22        |            |                |                 |                    |             |               |             | 20                  |         |            |            |                           |
| Seattle   | Van Hol AG500      | 265,589 | 21.52        |            |                |                 |                    |             |               |             | 29                  |         |            | <b>—</b> . |                           |
| San Diego | Van Hol AG500      | 187,726 | 13.38        | Average o  | Miles          | Column Labels 🔻 |                    |             |               |             | 2                   |         |            |            | GMC RTS II                |
| Seattle   | GMC RTS II         | 192,195 | 17.71        | Row Label  | s 🔻            | GMC RTS II      | New Flyer 40/60LFA | Orion V     | Van Hol AG500 | Grand Total | O'                  |         |            |            | New Ryer 40,/60.F         |
| Atlanta   | Van Hol AG500      | 154,280 | 24.20        | Atlanta    |                | 251040.514      | 233773.0625        | 237252.4302 | 221497.3644   | 236755.8047 | 26                  |         |            |            | Orion V     Van Hol AGSD0 |
| Atlanta   | Van Hol AG500      | 143,370 | 11.75        | Orlando    |                | 242504.7937     | 252696.0149        | 252339.7919 | 243590.2271   | 246964.8013 | 25                  |         |            |            |                           |
| Atlanta   | Orion V            | 190,451 | 9.94         | San Diego  |                | 245489.6673     | 260925.9176        | 256058.9376 | 227970.1886   | 246869.6985 | 24                  | Orbendo | San Diego  | Seattle    |                           |
| Seattle   | GMC RTS II         | 161,631 | 22.84        | Seattle    |                | 241776.1986     | 244755.7803        | 243593.1091 | 255719.7618   | 247150.4048 | Dy W                |         | and single |            |                           |
| Orlando   | GMC RTS II         | 112,035 | 15.05        | Grand Tota | d .            | 245564.6525     | 246868.6725        | 246367.8592 | 238878.3039   | 244007.9724 | 0                   |         | 0          |            |                           |
| Seattle   | Van Hol AG500      | 286,340 | 25.18        |            |                |                 |                    |             |               |             |                     |         |            |            |                           |
| Seattle   | Van Hol AG500      | 111,328 | 21.35        |            |                |                 |                    |             |               |             |                     |         |            |            |                           |
| Seattle   | New Flyer 40/60LFA | 111,284 | 10.49        |            |                |                 |                    |             |               |             |                     |         |            |            |                           |
| San Diego | GMC RTS II         | 344,367 | 17.66        | Average o  | Route length   | Column Labels 💌 |                    |             |               |             |                     |         |            |            |                           |
| Seattle   | Van Hol AG500      | 155,322 | 16.58        | Row Label  | s 🔍            | GMC RTS II      | New Flyer 40/60LFA | Orion V     | Van Hol AG500 | Grand Total |                     |         |            |            |                           |
| Orlando   | Orion V            | 313,719 | 22.42        | Atlanta    |                | 16.35215792     | 18.41479496        | 17.41886344 | 18.72509873   | 17.62995895 |                     |         |            |            |                           |
| San Diego | Orion V            | 228,202 | 8.39         | Orlando    |                | 16.37198394     | 18.16460117        | 18.87098995 | 17.93300151   | 17.77702999 |                     |         |            |            |                           |
| Orlando   | Van Hol AG500      | 313,040 | 14.41        | San Diego  |                | 18.90014694     | 16.43720324        | 16.26793123 | 18.94954054   | 17.8019312  |                     |         |            |            |                           |
| Seattle   | Van Hol AG500      | 287,669 | 26.75        | Seattle    |                | 17.08075777     | 19.46966832        | 18.04549411 | 17.67817952   | 17.93080182 |                     |         |            |            |                           |
| San Diego | GMC RTS II         | 271.263 | 8.52         | Grand Tota | a              | 16.99967836     | 18.22244748        | 17.82950364 | 18.22231458   | 17,78017599 |                     |         |            | Acti       | vate V                    |

Figure 1 shows a sample pivot table presentation of the data.

Figure 1. Pivot Table for Bus Asset Problem.

| Count of Bus Type | Column Label 🔻 | Ĵ                  |         |               |             |
|-------------------|----------------|--------------------|---------|---------------|-------------|
| Row Labels        | GMC RTS II     | New Flyer 40/60LFA | Orion V | Van Hol AG500 | Grand Total |
| Atlanta           | 96             | 60                 | 57      | 80            | 293         |
| Orlando           | 69             | 49                 | 59      | 86            | 263         |
| San Diego         | 52             | 44                 | 31      | 44            | 171         |
| Seattle           | 82             | 56                 | 48      | 87            | 273         |
| Grand Total       | 299            | 209                | 195     | 297           | 1000        |

| Average of M | iles 📃 Column Label 💌 |                    |         |               |             |
|--------------|-----------------------|--------------------|---------|---------------|-------------|
| Row Labels   |                       | New Flyer 40/60LFA | Orion V | Van Hol AG500 | Grand Total |
| Atlanta      | Vertical (Value) Axis | 233,773            | 237,252 | 221,497       | 236,756     |
| Orlando      | 242,505               | 252,696            | 252,340 | 243,590       | 246,965     |
| San Diego    | 245,490               | 260,926            | 256,059 | 227,970       | 246,870     |
| Seattle      | 241,776               | 244,756            | 243,593 | 255,720       | 247,150     |
| Grand Total  | 245,565               | 246,869            | 246,368 | 238,878       | 244,008     |

| Average of Route le | ength Column Label 🔻 |                    |         |               |             |
|---------------------|----------------------|--------------------|---------|---------------|-------------|
| Row Labels          | GMC RTS II           | New Flyer 40/60LFA | Orion V | Van Hol AG500 | Grand Total |
| Atlanta             | 16.4                 | 18.4               | 17.4    | 18.7          | 17.6        |
| Orlando             | 16.4                 | 18.2               | 18.9    | 17.9          | 17.8        |
| San Diego           | 18.9                 | 16.4               | 16.3    | 18.9          | 17.8        |
| Seattle             | 17.1                 | 19.5               | 18.0    | 17.7          | 17.9        |
| Grand Total         | 17.0                 | 18.2               | 17.8    | 18.2          | 17.8        |
| 1                   | I                    | 1                  |         | 1             |             |

Figure 2. Summary Pivot Tables of Bus Asset Problem.

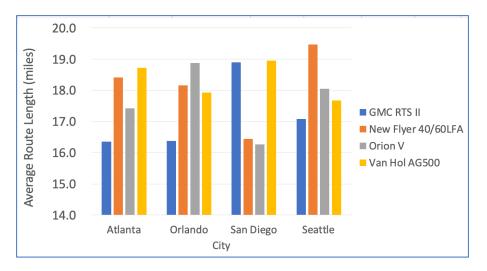

Figure 3. Average Route Length for Various Cities.

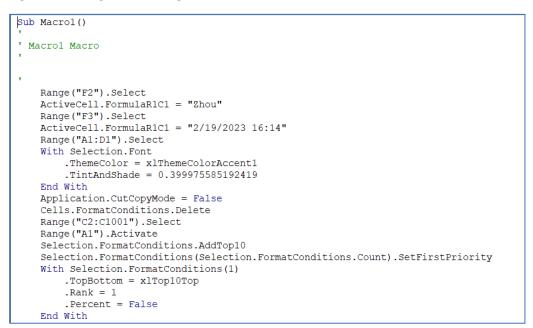

Figure 4. Macro Generated by Excel to Create Summaries of Bus Assets.

# Problem 2

Application of the Excel Macro developed in Problem 1 yields the following results.

- b) The average route length for buses New Flyer 40/60LFA operated in Los Angeles is 23.74
- c) There are 57 buses of type Van Hol AG500 are operated in San Francisco
- d) The average number of miles of Orion V operated in Boston 223,444.
- e) The average route length of GMC RTS II buses operated in Denver is 18.4.
- f) The city with the highest route length (average route length) is New York

#### **Problem 3**

Code for parts 1 through 5.

Answer of second question is 6.19 lbs/ton

| Type of Train    | Aerodynamic Coefficient (dim) |                    | Step List    | S          | Speed List |                     |
|------------------|-------------------------------|--------------------|--------------|------------|------------|---------------------|
| Regular trains   | 0.07                          |                    | 1            |            | 10         |                     |
| Container trains | 0.0935                        |                    | 5            |            | 20         |                     |
| Truck trailers   | 0.16                          |                    | 10           |            | 30         |                     |
|                  |                               | Index of step list | 1            |            | 40         |                     |
|                  |                               |                    |              |            | 50         |                     |
| Type of Train    | Container trains              | Select Step        | Select Speed |            | 60         |                     |
| Step             | 1                             | 1 🔻                |              |            | 70         |                     |
| Speed            | 70                            |                    | 70 🗸         |            | 7          | Index of speed list |
| n                | 4                             |                    |              |            |            |                     |
| w                | 18                            |                    |              |            |            |                     |
|                  |                               |                    |              | Calavilata |            |                     |
| Speed (mph)      | Train Resistance (lbs/ton)    |                    |              | Calculate  |            |                     |
| 0                | 1.711111069                   |                    |              |            |            |                     |
| 1                | 1.722409725                   |                    |              |            |            |                     |
| 2                | 1.736305594                   |                    |              |            |            |                     |
| 3                | 1.752798557                   |                    |              |            |            |                     |
| 4                | 1.771888852                   |                    |              |            |            |                     |

Figure 5. Train Resistance Calculation Spreadsheet.

B8=INDEX(D2:D4,D5)

B9=INDEX(F2:F8,F9)

```
Option Explicit
Dim R total As Single
Dim w As Single
Dim n As Single
Dim V As Single
Dim Typeoftrain As String
Dim Maxspeed As Single
Dim Speedstep As Single
Dim speed As Single
Dim K As Single
Dim count As Integer
Dim rowToStartTable As Integer
Sub Resistance()
'Subroutine to estimate train resistance (R total)
'R total = train resistance (lbs/ton)
'Typeoftrain = type of train (flat cars, etc.)
'Maxspeed = speed in miles per hour
' speedstep = invcrement of speed to estimate a t
w = weight of car per axle (tons)
'R total = 0.6+20/w+0.01V+KV^{2}/(wn)
' Select the type of train
' This has an influence in theaerodynamic coeffici
Range("B7").Select
Typeoftrain = ActiveCell.Value
' Select the step size for speed
Range("B8").Select
Speedstep = ActiveCell.Value
```

Figure 6. VBA Code for Train Resistance Calculations.

```
'Select the step size for speed
Range("B8").Select
Speedstep = ActiveCell.Value
' Select the maximumtrain speed
Range("B9").Select
Maxspeed = ActiveCell.Value
' Select the number of axles per car
Range("B10").Select
n = ActiveCell.Value
'Select the weight per axle (ton)
Range("B11").Select
w = ActiveCell.Value
'Estimate the aerodynamic coefficient given the
'Estimate the aerodynamic coefficient given the ty
If Typeoftrain = "Regular trains" Then
  K = 0.07
Elself Typeoftrain = "Container trains" Then
  K = 0.0935
Elself Typeoftrain = "Truck trailers" Then
  K = 0.16
End If
' Clear the range to generate a table
Range("A15:B100").Clear
count = 0
rowToStartTable = 15
```

Figure 7. VBA Code for Train Resistance Calculations.

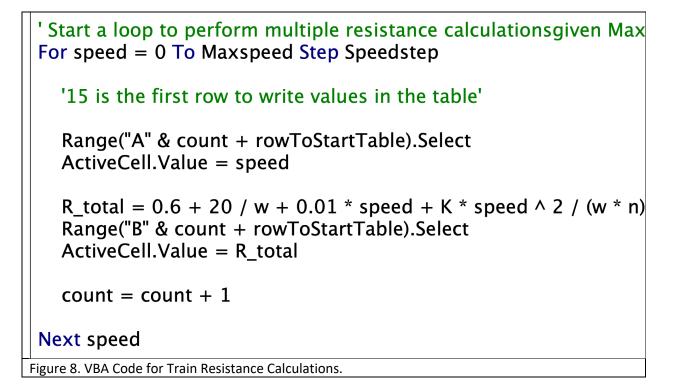

# Problem 4

|   | А          | В       | С         |
|---|------------|---------|-----------|
| 1 | M_pendulum | 6       | kilograms |
| 2 | m_bullet   | 0.0088  | kilograms |
| 3 | h          | 0.071   | meters    |
| 4 | g          | 9.8     | m/s^2     |
| 5 | v_bullet   | 805.494 | m/s       |
| 6 | К          | 2854.81 |           |

```
Sub Vbullet()
Sheets("Sheet1").Select
Range("B1").Select
M pendulum = ActiveCell.Value
Range("B2").Select
m bullet = ActiveCell.Value
Range("B3").Select
h = ActiveCell.Value
Range("B4").Select
g = ActiveCell.Value
v bullet = (M pendulum + m bullet) / m bullet * Sqr(2 * g * h)
Call Kinetic(m bullet, v bullet, K)
Range("B5").Select
ActiveCell.Value = v bullet
Range("B6").Select
ActiveCell.Value = K
End Sub
```

```
Sub Kinetic(m_bullet, v_bullet, K)
K = 0.5 * m_bullet * v_bullet ^ 2
End Sub
```